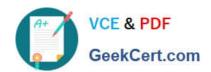

# LOT-985<sup>Q&As</sup>

Developing IBM Lotus Notes and Domino 8.5 Applications

### Pass IBM LOT-985 Exam with 100% Guarantee

Free Download Real Questions & Answers PDF and VCE file from:

https://www.geekcert.com/LOT-985.html

100% Passing Guarantee 100% Money Back Assurance

Following Questions and Answers are all new published by IBM Official Exam Center

- Instant Download After Purchase
- 100% Money Back Guarantee
- 365 Days Free Update
- 800,000+ Satisfied Customers

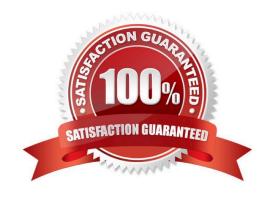

# VCE & PDF GeekCert.com

#### https://www.geekcert.com/LOT-985.html

#### 2021 Latest geekcert LOT-985 PDF and VCE dumps Download

#### **QUESTION 1**

Billy wrote some JavaScript code for validating user-entered field values on his Web forms. What should he do to make that code available to all forms in his application?

- A. Attach a JavaScript file to a page and embed the page into each form.
- B. Create a page named validate and embed it into each form.
- C. Create a JavaScript library and insert it into the JavaSscript header event on each form.
- D. Create a shared field called \$\$JSHeader with the JavaScript code and include the shared field in every form.

Correct Answer: C

#### **QUESTION 2**

Kelsey has a LotusScript agent that uses a dialog box to gather information from the user. How should he modify this agent for use on the Web?

- A. Change the code to @Functions and use the @WebDialogBox function.
- B. Use the LotusScript Evaluate function to call the @WebDialogBox function.
- C. Rewrite the agent as a JavaScript agent. Use window.prompt to capture the information from the user.
- D. Use a Domino form to capture the information, modify the LotusScript agent to process these fields, and call the agent from the WebQuerySave event.

Correct Answer: D

#### **QUESTION 3**

Ken would like to allow remote salespeople to replicate information from the videoinfo.nsf application to their laptops, so that the replications are fast and the application on each laptop isn\\'t too big. Each salesperson should only replicate the information from their territory. Which one of the following does Ken need to do to configure this?

- A. Use a selective replication formula.
- B. Give the salespeople Reader access to the application.
- C. Give the SalesPeople group the [TerritoryOnly] role
- D. Use AuthorName fields to limit access to information.

Correct Answer: A

# VCE & PDF GeekCert.com

#### https://www.geekcert.com/LOT-985.html

2021 Latest geekcert LOT-985 PDF and VCE dumps Download

#### **QUESTION 4**

Ted is in a group that has Author access in the Review application\\'s ACL. However, he cannot edit a review he created. Which one of the following is the most likely reason?

- A. Authors can only create documents.
- B. He must have Editor or higher access to modify documents.
- C. The developer neglected to include an Authors field to the Review form.
- D. The developer neglected to select the "modify documents" option in the ACL.

Correct Answer: C

#### **QUESTION 5**

Herman has created a new design for his Video application. He would like to post the design to the server and make it available so other applications can automatically inherit the design changes when the DESIGN server tasks runs. Which one of the following should Herman to do make the new design available on the development server?

- A. Copy the application to the development server, name it "newvideo.ntf", and select "Update on DESIGN task" in the application Design properties.
- B. Copy the application to the development server, name it "newvideo.ntf", and select "Allow inheritance" in the application Design properties.
- C. Copy the application to the development server, name it "newvideo.ntf", select "Inherit design from master template", and give it a template name in the application Design properties.
- D. Copy the application to the development server, name it "newvideo.ntf", select "Database file is a master template", and give it a template name in the application Design properties.

Correct Answer: D

**LOT-985 Practice Test** 

LOT-985 Study Guide

LOT-985 Exam Questions

https://www.geekcert.com/LOT-985.html 2021 Latest geekcert LOT-985 PDF and VCE dumps Download

To Read the Whole Q&As, please purchase the Complete Version from Our website.

## Try our product!

100% Guaranteed Success

100% Money Back Guarantee

365 Days Free Update

Instant Download After Purchase

24x7 Customer Support

Average 99.9% Success Rate

More than 800,000 Satisfied Customers Worldwide

Multi-Platform capabilities - Windows, Mac, Android, iPhone, iPod, iPad, Kindle

We provide exam PDF and VCE of Cisco, Microsoft, IBM, CompTIA, Oracle and other IT Certifications. You can view Vendor list of All Certification Exams offered:

https://www.geekcert.com/allproducts

### **Need Help**

Please provide as much detail as possible so we can best assist you. To update a previously submitted ticket:

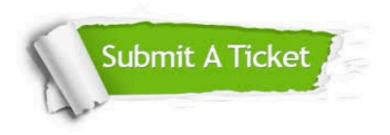

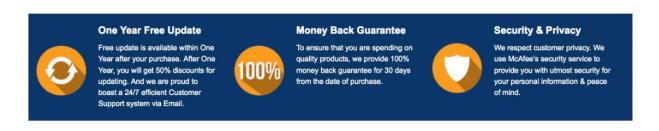

Any charges made through this site will appear as Global Simulators Limited. All trademarks are the property of their respective owners. Copyright © geekcert, All Rights Reserved.